# Package 'hicp'

July 19, 2024

<span id="page-0-0"></span>Type Package

Title Harmonised Index of Consumer Prices

Version 0.6.0

Description The Harmonised Index of Consumer Prices (HICP) is the key economic figure to measure inflation in the euro area.

The methodology underlying the HICP is documented in the HICP Methodological Manual (<[https:](https://ec.europa.eu/eurostat/web/products-manuals-and-guidelines/w/ks-gq-24-003)

[//ec.europa.eu/eurostat/web/products-manuals-and-guidelines/w/ks-gq-24-003](https://ec.europa.eu/eurostat/web/products-manuals-and-guidelines/w/ks-gq-24-003)>). Based on the manual, this package provides functions to access and work with HICP data from Eurostat's public database (<<https://ec.europa.eu/eurostat/data/database>>).

License EUPL

Encoding UTF-8

LazyData true

**Depends** R  $(>= 3.5.0)$ 

**Imports** restatapi ( $> = 0.21.0$ ), data.table ( $> = 1.14.0$ )

**Suggests** knitr, rmarkdown, test that  $(>= 3.0.0)$ 

Config/testthat/edition 3

VignetteBuilder knitr

NeedsCompilation no

URL <https://github.com/eurostat/hicp>

BugReports <https://github.com/eurostat/hicp/issues>

Author Sebastian Weinand [aut, cre]

Maintainer Sebastian Weinand <sebastian.weinand@ec.europa.eu>

Repository CRAN

Date/Publication 2024-07-19 14:50:01 UTC

#### <span id="page-1-0"></span>2 chaining the contract of the contract of the chaining chaining chaining the chaining of the chaining of the chaining of the chaining of the chaining of the chaining of the chaining of the chaining of the chaining of the

# **Contents**

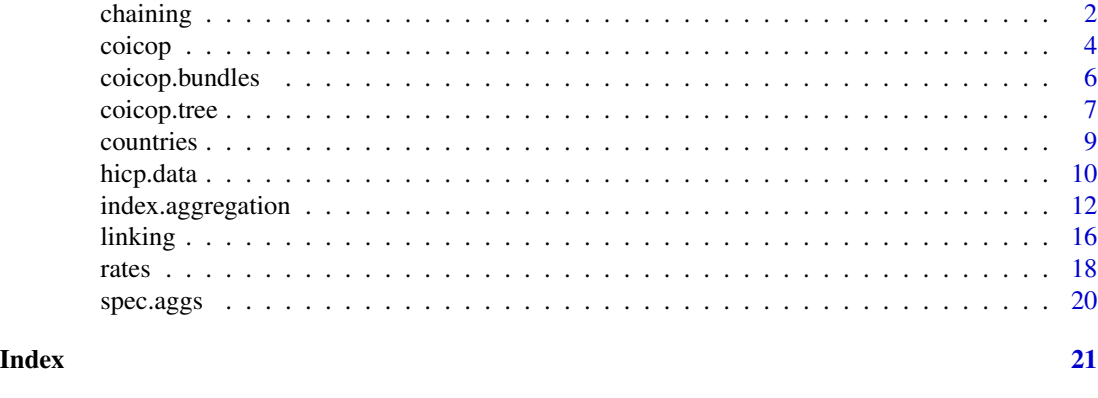

chaining *Chain-linking, rebasing and frequency conversion*

# <span id="page-1-1"></span>Description

Function unchain() decouples a chained index series with monthly frequency. These unchained index series can be aggregated into higher-level indices using [aggregate\(](#page-11-1)). To obtain a longterm index series, the higher-level indices must be chained using function chain(). Finally, rebase() sets the index reference period. Monthly indices can be converted into annual or quarterly indices using function convert().

# Usage

```
unchain(x, t, by=12)
chain(x, t, by=12)
rebase(x, t, t.ref, verbose=FALSE)
```
convert(x, t, freq="annual")

# Arguments

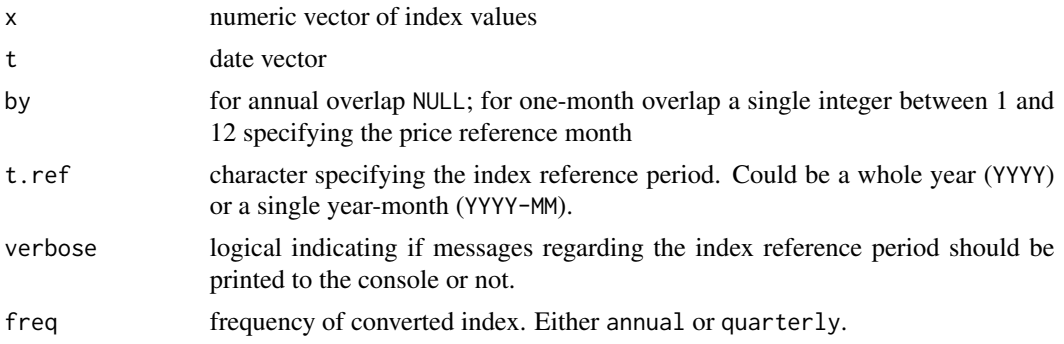

#### <span id="page-2-0"></span>chaining 3

# Details

Function unchain() sets the value of the first price reference period to NA although the value could be set to 100 (if by is not NULL) or 100 divided by the average of the year (if by=NULL). This is wanted to avoid aggregation of these values. Function chain() finally sets the values back to 100.

#### Value

Functions unchain(), chain() and rebase() return numeric values of the same length as x.

Function convert() returns a named vector of the length of quarter or years available in t, where the names correspond to the years or quarters.

#### Author(s)

Sebastian Weinand

#### References

European Commission, Eurostat, *Harmonised Index of Consumer Prices (HICP) - Methodological Manual - 2024 edition*, Publications Office of the European Union, 2024, [https://data.europa.](https://data.europa.eu/doi/10.2785/055028) [eu/doi/10.2785/055028](https://data.europa.eu/doi/10.2785/055028).

# See Also

[aggregate](#page-11-1)

### EXAMPLE 1

```
t <- seq.Date(from=as.Date("2021-12-01"), to=as.Date("2024-12-01"), by="1 month")
p <- rnorm(n=length(t), mean=100, sd=5)
100*p/p[1]
chain(unchain(p, t, by=12), t, by=12)
convert(x=p, t=t, freq="q") # quarterly index
t <- seq.Date(from=as.Date("2021-01-01"), to=as.Date("2024-12-01"), by="1 month")
p <- rnorm(n=length(t), mean=100, sd=5)
100*p/mean(p[1:12])
(res <- chain(unchain(p, t, by=NULL), t, by=NULL))
# note that for backwards compability, each month in the first
# year receives an index value of 100. this allows the same
# computation again:
chain(unchain(res, t, by=NULL), t, by=NULL)
### EXAMPLE 2
# set cores for testing on CRAN:
library(restatapi)
```

```
4 coicop
```

```
options(restatapi_cores=1)
library(data.table)
# get hicp index values for euro area with base 2015:
dt <- hicp.dataimport(id="prc_hicp_midx", filter=list(unit="I15", geo="EA"))
dt[, "time":=as.Date(paste0(time, "-01"))]
setkeyv(x=dt, cols=c("unit","coicop","time"))
# check chain-linked indices against published data:
dt[, "dec_ratio" := unchain(x=values, t=time), by="coicop"]
dt[, "chained_index" := chain(x=dec_ratio, t=time), by="coicop"]
dt[, "index_own" := rebase(x=chained_index, t=time, t.ref="2015"), by="coicop"]
dt[abs(values-index_own)>0.01,] # should be empty
# check converted indices against published data:
dta <- dt[, as.data.table(convert(x=values, t=time), keep.rownames=TRUE), by="coicop"]
setnames(x=dta, c("coicop","time","index"))
aind <- hicp.dataimport(id="prc_hicp_aind", filter=list(unit="INX_A_AVG", geo="EA"))
aind[, c("geo","unit") := NULL]
dtcomp <- merge(x=aind, y=dta, by=c("coicop","time"), all=TRUE)
dtcomp[abs(values-index)>0.01,] # should be empty
```
<span id="page-3-1"></span>coicop *Working with COICOP codes*

#### <span id="page-3-2"></span>Description

Function is.coicop() checks if the input is a valid COICOP code while level() returns the COICOP level (e.g. division or subclass). Function parent() derives the higher-level parent of a COICOP code if available in the data supplied. The function child() does the same for lower-level children.

# Usage

```
is.coicop(id, settings=list())
level(id, label=FALSE, settings=list())
child(id, flag=TRUE, direct=FALSE, settings=list())
```
parent(id, flag=TRUE, direct=FALSE, settings=list())

#### Arguments

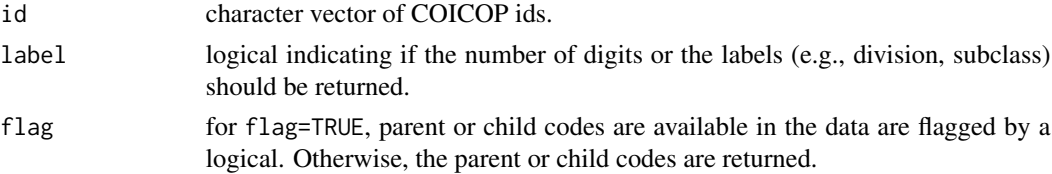

<span id="page-4-0"></span>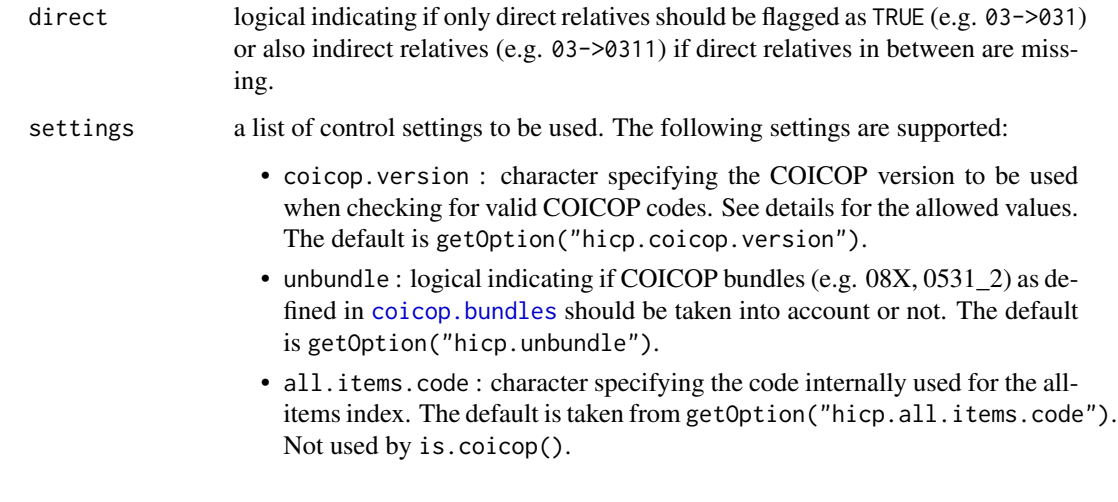

# Details

The following COICOP versions are supported:

- Classification of Individual Consumption According to Purpose [\(COICOP-1999\)](https://unstats.un.org/unsd/classifications/Econ/Structure): coicop1999
- European COICOP [\(ECOICOP\)](https://op.europa.eu/de/web/eu-vocabularies/dataset/-/resource?uri=http://publications.europa.eu/resource/dataset/ecoicop): ecoicop
- ECOICOP adopted to the needs of the HICP [\(ECOICOP-HICP\)](https://op.europa.eu/de/web/eu-vocabularies/dataset/-/resource?uri=http://publications.europa.eu/resource/dataset/ecoicop-hicp): ecoicop-hicp
- [COICOP-2018:](https://unstats.un.org/unsd/classifications/Econ) coicop2018

None of the COICOP versions include a code for the all-items index. The internal package code for the all-items index is globally defined by options(hicp.all.items.code="00") but can be changed by the user. The level() is always 1.

If settings\$unbundle=TRUE, COICOP bundle codes are resolved into their component ids and processed in that way. By contrast, if settings\$unbundle=FALSE, COICOP bundle codes are internally set to NA. Consequently, they can't be a parent or a child of some other COICOP code.

# Value

Function is.coicop() returns a logical vector and function level() a numeric vector. If argument flag=TRUE, functions parent() and child() both return a logical vector. If flag=FALSE, parent() gives a character vector, while child() returns a list. In any case, all function outputs have the same length as id.

#### Author(s)

Sebastian Weinand

#### See Also

[unbundle](#page-5-2), [tree](#page-6-1)

# Examples

```
### EXAMPLE 1
# validity of coicop id:
is.coicop(id=c("00","CP00","13","08X"), settings=list(unbundle=TRUE))
is.coicop(id=c("00","CP00","13","08X"), settings=list(unbundle=FALSE))
# coicop level:
level(id=c("00","05","053","0531_2"))
level(id=c("00","05","053","0531_2"), label=TRUE)
# check for children in data:
child(id=c("0111"), flag=FALSE) # false, no child found
child(id=c("0111", "01"), flag=FALSE, direct=TRUE) # still false
child(id=c("0111", "01"), flag=FALSE, direct=FALSE) # now TRUE
# check for parent in data, including coicop bundles:
ids <- c("053","0531_2","05311","05321")
parent(id=ids, flag=FALSE, direct=TRUE, settings=list(unbundle=FALSE))
parent(id=ids, flag=FALSE, direct=TRUE, settings=list(unbundle=TRUE))
### EXAMPLE 2
# set cores for testing on CRAN:
library(restatapi)
options(restatapi_cores=1)
library(data.table)
# load hicp item weights:
coicops <- hicp.dataimport(id="prc_hicp_inw", filter=list(geo="EA"))
coicops <- coicops[grepl("^CP", coicop),]
coicops[, "coicop":=gsub("^CP", "", coicop)]
# get frequency of coicop levels:
coicops[, .N, by=list(time, "lvl"=level(coicop))]
# get coicop parent from the data:
coicops[, "parent":=parent(id=coicop, flag=FALSE), by="time"]
# flag if coicop has child available in the data:
coicops[, "has_child":=child(id=coicop, flag=TRUE), by="time"]
coicops[has_child==FALSE, sum(values, na.rm=TRUE), by="time"]
# coicop bundles and their component ids are both taken into
# account. this double counting explains some differences
```
<span id="page-5-2"></span><span id="page-5-1"></span>coicop.bundles *COICOP bundle codes*

<span id="page-5-0"></span>

# <span id="page-6-0"></span>coicop.tree 7

#### Description

HICP data follow the COICOP classification system. However, sometimes COICOP ids are merged into bundles, deviating from the usual structure of ids (e.g. 08X, 0531\_2). Function is.bundle() flags if a COICOP id is a bundle or not, while unbundle() splits the bundles into their original ids. Both functions make use of the bundle dictionary coicop.bundles.

#### Usage

is.bundle(id)

unbundle(id)

# list of coicop bundles: coicop.bundles

# Arguments

id character vector of COICOP ids.

#### Value

For is.bundle(), a logical vector of the same length as id. For unbundle() a vector of ids with length greater or equal to the length of id.

#### Author(s)

Sebastian Weinand

# Examples

```
ids <- c("011",NA,"08X","112","0531_2")
is.bundle(ids)
unbundle(ids)
```
coicop.tree *Derive and fix COICOP tree*

# <span id="page-6-1"></span>**Description**

Function tree() derives the COICOP tree at the lowest possible level. In HICP data, this can be done separately for each reporting month and country. Consequently, the COICOP tree can differ across space and time. If needed, specifying argument by in tree() allows to merge the COICOP trees at the lowest possible level, e.g. to obtain a unique composition of COICOP codes over time.

#### Usage

```
tree(id, by=NULL, w=NULL, max.lvl=NULL, settings=list())
```
# <span id="page-7-0"></span>Arguments

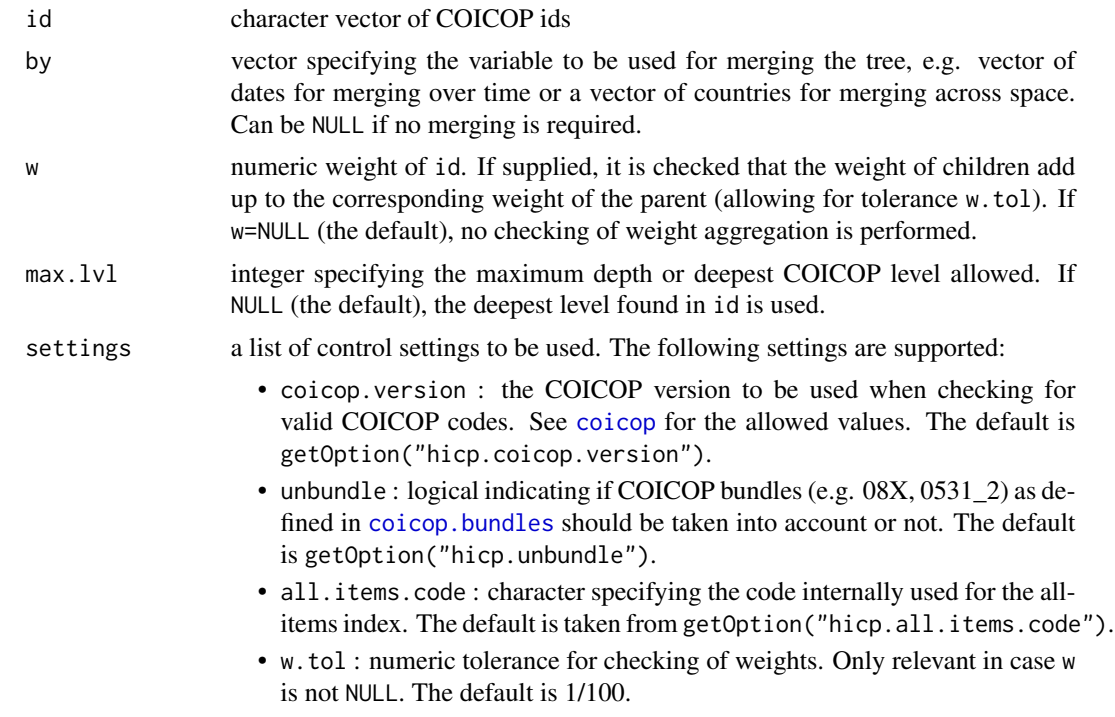

# Value

A logical vector of the same length as id.

#### Author(s)

Sebastian Weinand

# See Also

[unbundle](#page-5-2), [child](#page-3-2)

# Examples

### EXAMPLE 1

```
# flag lowest possible level to be used as COICOP tree:
tree(id=c("01","011","012"), w=NULL) # true
tree(id=c("01","011","012"), w=c(0.2,0.08,0.12)) # true, weights add up
tree(id=c("01","011","012"), w=c(0.2,0.08,0.10)) # false, weights do not add up
# set maximum (or deepest) coicop level to 3:
tree(id=c("01","011","012","0111","0112","01121"),
    w=c(0.2,0.08,0.12,0.02,0.06,0.06),
    max.lv1=3)
```
#### <span id="page-8-0"></span>countries 9

```
# maximum level=3, but weights do not add up:
tree(id=c("01","011","012","0111","0112","01121"),
     w=c(0.2,0.08,0.07,0.02,0.06,0.06),
     max.lv1=3)# coicop bundles:
tree(id=c("08","081","082_083"), w=c(0.25,0.05,0.2))
tree(id=c("08","081","082_083"), w=c(0.25,0.05,0.2), settings=list(unbundle=FALSE))
# merge (or fix) coicop tree over time:
tree(id=c("08","081","082","08"), by=c(1,1,1,2))
### EXAMPLE 2
# set cores for testing on CRAN:
library(restatapi)
options(restatapi_cores=1)
library(data.table)
# load hicp item weights:
coicops <- hicp.dataimport(
              id="prc_hicp_inw",
              filter=list(geo=c("EA","DE","FR")),
             date.range=c("2005", NA))
coicops <- coicops[grepl("^CP", coicop),]
coicops[, "coicop":=gsub("^CP", "", coicop)]
# derive seperate trees for each time period and country:
coicops[, "t1" := tree(id=coicop, w=values, settings=list(w.tol=0.1)), by=c("geo","time")]
coicops[t1==TRUE,
       list("n"=uniqueN(coicop), # varying coicops over time and space
             "w"=sum(values, na.rm=TRUE)), # weight sums should equal 1000
       by=c("geo","time")]
# derive merged trees over time, but not across countries:
coicops[, "t2" := tree(id=coicop, by=time, w=values, settings=list(w.tol=0.1)), by="geo"]
coicops[t2==TRUE,
       list("n"=uniqueN(coicop), # same selection over time in a country
             "w"=sum(values, na.rm=TRUE)), # weight sums should equal 1000
       by=c("geo","time")]
# derive merged trees over countries and time:
coicops[, "t3" := tree(id=coicop, by=paste(geo,time), w=values, settings=list(w.tol=0.1))]
coicops[t3==TRUE,
      list("n"=uniqueN(coicop), # same selection over time and across countries
             "w"=sum(values, na.rm=TRUE)), # weight sums should equal 1000
       by=c("geo","time")]
```
#### **Description**

This dataset contains metadata for the euro area, EU, EFTA, and candidate countries that submit(ted) HICP data on a regular basis.

### Usage

```
# country metadata:
countries
```
# Format

A data.table with metadata on the individual euro area (EA), EU, EFTA, and candidate countries producing the HICP.

- code: the country code
- name\_[en|fr|de]: the country name in English, French, and German
- protocol\_order: the official protocol order of countries
- is\_eu, is\_ea, is\_efta, is\_candidate: a logical indicating if a country belongs to the EU, the euro area, or if it's an EFTA or candidate country, respectively
- eu\_since, eu\_until: date of joining and leaving the European Union
- ea\_since: the date of introduction of the euro as the official currency
- index\_decimals: the number of index decimals used for dissemination

#### Author(s)

Sebastian Weinand

# Examples

```
# subset to euro area countries:
countries[is_ea==TRUE, ]
```
hicp.data *Download HICP data*

# **Description**

These functions are simple wrappers of functions in the restatapi package. Function hicp.datasets() lists all available HICP datasets in Eurostat's public database, while hicp.datafilters() gives the allowed values that can be used for filtering a dataset. hicp.dataimport() downloads a specific dataset with filtering on key parameters and time, if supplied.

<span id="page-9-0"></span>

#### <span id="page-10-0"></span>hicp.data the contract of the contract of the contract of the contract of the contract of the contract of the contract of the contract of the contract of the contract of the contract of the contract of the contract of the

# Usage

hicp.datasets()

hicp.datafilters(id)

hicp.dataimport(id, filters=list(), date.range=NULL, flags=FALSE)

# Arguments

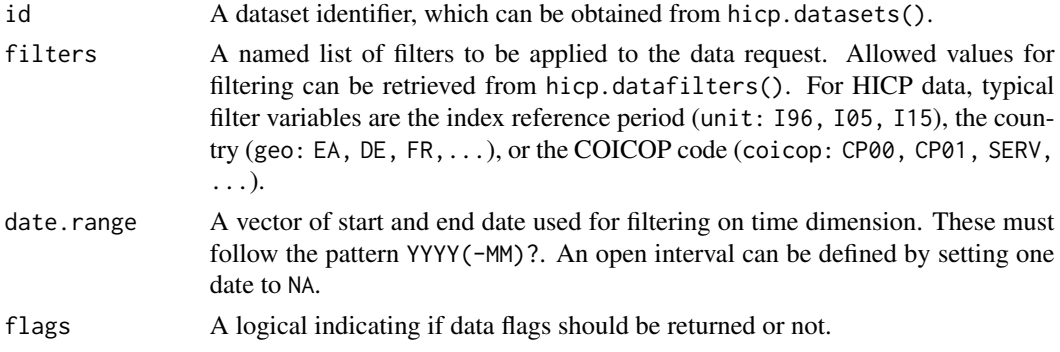

# Value

A data.table.

# Author(s)

Sebastian Weinand

#### Source

See Eurostat's public database at <https://ec.europa.eu/eurostat/web/main/data/database>.

# See Also

[get\\_eurostat\\_toc](#page-0-0), [get\\_eurostat\\_dsd](#page-0-0), [get\\_eurostat\\_data](#page-0-0)

```
# set cores for testing on CRAN:
library(restatapi)
options(restatapi_cores=1)
```

```
# view available datasets:
hicp.datasets()
```

```
# get allowed filters for item weights:
hicp.datafilters(id="prc_hicp_inw")
```

```
# download item weights for euro area from 2015 on:
hicp.dataimport(id="prc_hicp_inw", filters=list("geo"="EA"), date.range=c("2015", NA))
```
<span id="page-11-0"></span>

# <span id="page-11-1"></span>Description

Lower-level price relatives or price indices can be aggregated into higher-level indices in a single step using one of the bilateral index number methods listed below. Function aggregate() uses these bilateral indices (or others defined by the user) for step-wise aggregation of lower-level subindices into the overall index following the COICOP hierarchy.

# Usage

```
# bilateral price indices:
jevons(x, w0=NULL, wt=NULL)
carli(x, w0=NULL, wt=NULL)
harmonic(x, w0=NULL, wt=NULL)
laspeyres(x, w0, wt=NULL)
paasche(x, w0=NULL, wt)
fisher(x, w0, wt)
toernqvist(x, w0, wt)
walsh(x, w0, wt)
```
# step-wise index aggregation: aggregate(x, w0, wt, grp, index=laspeyres, add=list(), settings=list())

# Arguments

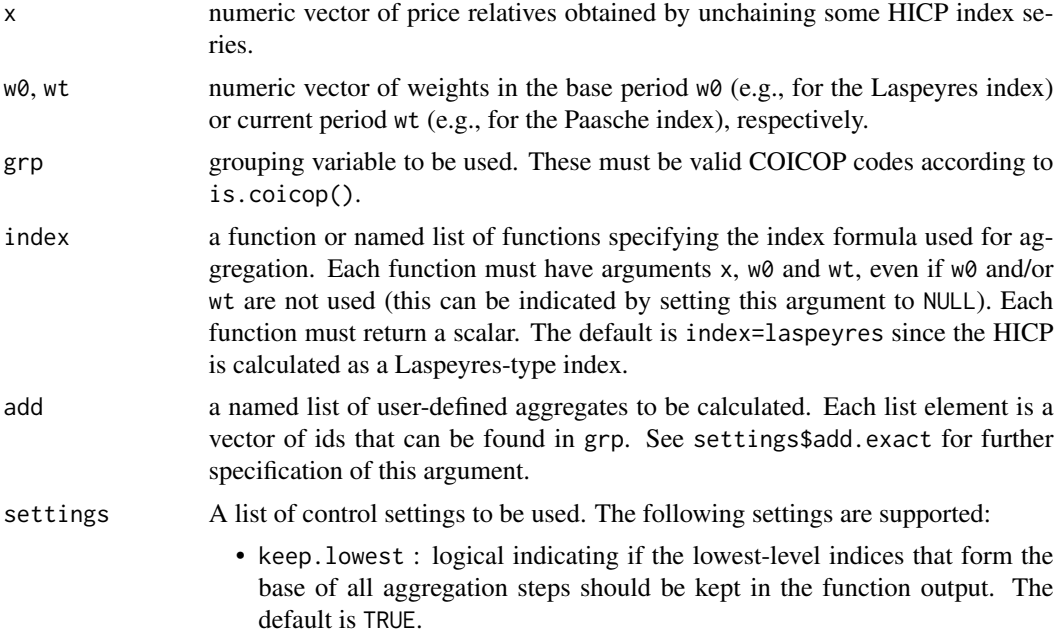

- <span id="page-12-0"></span>• add.exact : logical indicating if the ids in add must all be present in grp for aggregation or not. If FALSE, aggregation is carried out using the available ids in add. If TRUE and some ids are missing in add, NA is returned. The default is TRUE.
- coicop.version : the COICOP version to be used when checking for valid COICOP codes. See [coicop](#page-3-1) for the allowed values. The default is getOption("hicp.coicop.version").
- unbundle : logical indicating if COICOP bundles (e.g. 08X, 0531\_2) as defined in [coicop.bundles](#page-5-1) should be taken into account or not. The default is getOption("hicp.unbundle").
- all.items.code : character specifying the code internally used for the allitems index. The default is taken from getOption("hicp.all.items.code").

#### Details

The price indices currently available use price relatives x. The Dutot index is therefore not implemented.

The functions jevons(), carli(), and harmonic() do not make use of any weights in the calculations. However, they are implemented in a way such that the weights  $w0$  are considered, that is, elements in x where the weight  $w0$  is NA are excluded from the calculations. This mimics the behavior of the weighted index functions like laspeyres() and can be useful in situations where indices are present but the weight is missing. If, for example, subindices are newly introduced, the index in December is usually set to 100 while the weight of this subindex is not available. The subindex's value in December can thus be excluded by using the weights w0 also in the unweighted price indices.

# Value

Functions jevons(), carli(), harmonic(), laspeyres(), paasche(), fisher(), toernqvist(), and walsh() return a single (aggregated) value.

Function aggregate() returns a data.table of aggregated values at each grp-level with the following variables:

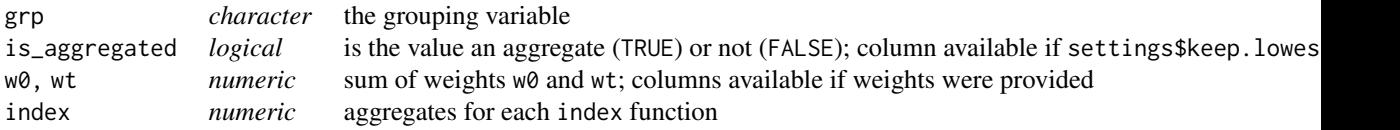

#### Author(s)

Sebastian Weinand

#### References

European Commission, Eurostat, *Harmonised Index of Consumer Prices (HICP) - Methodological Manual - 2024 edition*, Publications Office of the European Union, 2024, [https://data.europa.](https://data.europa.eu/doi/10.2785/055028) [eu/doi/10.2785/055028](https://data.europa.eu/doi/10.2785/055028).

#### See Also

[unchain](#page-1-1), [chain](#page-1-1), [rebase](#page-1-1)

```
library(data.table)
### EXAMPLE 1
# data for two times periods:
dt <- data.table(
  "time" = rep(1:2, each=5),"coicop"=rep(c("01111","01112","0112","0113","021"), times=2),
  "price"=c(105,103,102,99,120, 105,104,110,98,125),
  "weight"=rep(c(0.05,0.15,0.3,0.2,0.3), times=2),
  "weight_lag"=rep(c(0.03,0.12,0.33,0.2,0.32), times=2))
# aggregate directly to overall index:
dt[, laspeyres(x=price, w0=weight), by="time"]
# gives identical results at top level as with stepwise
# aggregation through all coicop levels:
dt[, aggregate(x=price, w0=weight, grp=coicop, index=laspeyres), by="time"]
# this is no longer the case for the superlative indices as shown
# here for the walsh index:
dt[, walsh(x=price, w0=weight, wt=weight_lag), by="time"]
dt[, aggregate(x=price, w0=weight, wt=weight_lag, grp=coicop, index=walsh), by="time"]
# see also for example Auer and Wengenroth (2017, p. 2)
# apply user-defined function:
dt[, aggregate(x=price, w0=weight, grp=coicop,
               index=list("carli"=function(x,w0=NULL,wt=NULL) mean(x))),
     by="time"]
# add additional, user-defined aggregates (e.g. special aggregates):
dt[, aggregate(x=price, w0=weight, grp=coicop,
               add=list("FOOD"=c("01111","021"), "MISS"=c("021","09"))),
     by="time"]
# aggregate 'MISS' is computed if settings$add.exact=FALSE:
dt[, aggregate(x=price, w0=weight, grp=coicop,
               add=list("FOOD"=c("01111","021"), "MISS"=c("021","09")),
               settings=list("add.exact"=FALSE)),
     by="time"]
### EXAMPLE 2: Index aggregation using published HICP data
# set cores for testing on CRAN:
library(restatapi)
options(restatapi_cores=1)
```
<span id="page-13-0"></span>

```
# import monthly price indices:
prc <- hicp.dataimport(id="prc_hicp_midx", filter=list(unit="I15", geo="EA"))
prc[, "time":=as.Date(paste0(time, "-01"))]
prc[, "year":=as.integer(format(time, "%Y"))]
setnames(x=prc, old="values", new="index")
# unchaining indices:
prc[, "dec_ratio" := unchain(x=index, t=time), by="coicop"]
# import item weights:
inw <- hicp.dataimport(id="prc_hicp_inw", filter=list(geo="EA"))
inw[, "time":=as.integer(time)]
setnames(x=inw, old=c("time","values"), new=c("year","weight"))
# derive coicop tree:
inw[grepl("^CP",coicop),
    "tree":=tree(id=gsub("^CP","",coicop), w=weight, settings=list(w.tol=0.1)),
    by=c("geo","year")]
# except for rounding, we receive total weight of 1000 in each period:
inw[tree==TRUE, sum(weight), by="year"]
# merge price indices and item weights:
hicp.data <- merge(x=prc, y=inw, by=c("geo","coicop","year"), all.x=TRUE)
hicp.data <- hicp.data[year <= year(Sys.Date())-1 & grepl("^CP\\d+", coicop),]
hicp.data[, "coicop" := gsub(pattern="^CP", replacement="", x=coicop)]
# compute all-items HICP:
hicp.own <- hicp.data[tree==TRUE,
                      list("laspey"=laspeyres(x=dec_ratio, w0=weight)),
                      by="time"]
setorderv(x=hicp.own, cols="time")
hicp.own[, "chain_laspey" := chain(x=laspey, t=time, by=12)]
hicp.own[, "chain_laspey_15" := rebase(x=chain_laspey, t=time, t.ref="2015")]
# add published all-items HICP for comparison:
hicp.own <- merge(
            x=hicp.own,
            y=hicp.data[coicop=="00", list(time, index)],
            by="time",
            all.x=TRUE)
plot(index-chain_laspey_15~time, data=hicp.own, type="l")
head(hicp.own[abs(index-chain_laspey_15)>0.1,])
# compute all-items HICP stepwise through all higher-levels:
hicp.own.all <- hicp.data[, aggregate(x=dec_ratio, w0=weight, grp=coicop, index=laspeyres),
                            by="time"]
setorderv(x=hicp.own.all, cols="time")
hicp.own.all[, "chain_laspey" := chain(x=laspeyres, t=time, by=12), by="grp"]
hicp.own.all[, "chain_laspey_15" := rebase(x=chain_laspey, t=time, t.ref="2015"), by="grp"]
# add published indices for compariosn:
```

```
hicp.own.all <- merge(
               x=hicp.own.all,
                y=hicp.data[, list(time,"grp"=coicop,index,weight)],
                by=c("time","grp"),
                all.x=TRUE)
hicp.own.all[, "diff" := index-chain_laspey_15]
head(hicp.own.all[abs(diff)>0.1,])
head(hicp.own.all[abs(w0-weight)>0.1,])
# compare all-items HICP from direct and step-wise aggregation:
agg.comp <- merge(
       x=hicp.own.all[grp=="00", list(time, "index_stpwse"=chain_laspey_15)],
       y=hicp.own[, list(time, "index_direct"=chain_laspey_15)],
       by="time")
# no differences -> consistent in aggregation:
head(agg.comp[abs(index_stpwse-index_direct)>1e-4,])
```
# linking *Linking-in new index series*

# **Description**

Function link() links a new index series to an existing one by an overlap period supplied. In the resulting linked index series, the new index series starts after the existing one. Function lsf() computes the level-shift factors for linking via the overlap periods in t.overlap. The level-shift factors can be applied to an index series that has already been linked by the standard HICP onemonth overlap method using December of year t-1.

# Usage

```
link(x, x.new, t, t.overlap=NULL)
```
lsf(x, x.new, t, t.overlap=NULL)

#### Arguments

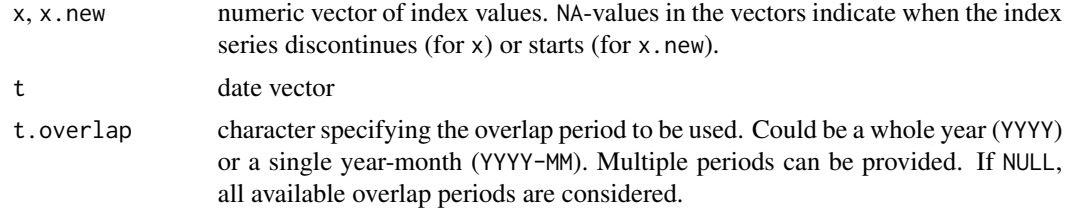

#### Value

Function link() returns a numeric vector or a matrix of the same length as t, while lsf() provides a named numeric vector of the same length as t.overlap.

#### <span id="page-16-0"></span>linking the contract of the contract of the contract of the contract of the contract of the contract of the contract of the contract of the contract of the contract of the contract of the contract of the contract of the co

# Author(s)

Sebastian Weinand

# See Also

[chain](#page-1-1)

```
# input data:
set.seed(1)
t <- seq.Date(from=as.Date("2015-01-01"), to=as.Date("2024-05-01"), by="1 month")
x.new < -rnorm(n=length(t), mean=100, sd=5)x.new <- rebase(x=x.new, t=t, t.ref="2019-12")
x.old \leq x.new + rnorm(n=length(x.new), sd=5)
x.old <- rebase(x=x.old, t=t, t.ref="2015")
x.old[t>as.Date("2021-12-01")] <- NA # current index discontinues in 2021
x.new[t<as.Date("2020-01-01")] <- NA # new index starts in 2019-12
# linking in new index in different periods:
plot(x=t, y=link(x=x.old, x.new=x.new, t=t, t.overlap="2021-12"),
     col="red", type="l", xlab=NA, ylab="Index", ylim=c(80,120))
lines(x=t, y=link(x=x.old, x.new=x.new, t=t, t.overlap="2020"), col="blue")
lines(x=t, y=link(x=x.old, x.new=x.new, t=t, t.overlap="2021"), col="green")
lines(x=t, y=x.old, col="black")
abline(v=as.Date("2021-12-01"), lty="dashed")
legend(x="topleft",
       legend=c("One-month overlap using December 2021",
                "Annual overlap using 2021",
                "Annual overlap using 2020"),
       fill=c("red","green","blue"), bty = "n")
# compute level-shift factors:
lsf(x=x.old, x.new=x.new, t=t, t.overlap=c("2020","2021"))
# level-shift factors can be applied to already chain-linked index series
# to obtain linked series using another overlap period:
x.new.chained <- link(x=x.old, x.new=x.new, t=t, t.overlap="2021-12")
# level-shift adjustment:
x.new.adj <- ifelse(test=t>as.Date("2021-12-01"),
                yes=x.new.chained*lsf(x=x.old, x.new=x.new, t=t, t.overlap="2020"),
                no=x.new.chained)
# compare:
all.equal(x.new.adj, link(x=x.old, x.new=x.new, t=t, t.overlap="2020"))
```
<span id="page-17-0"></span>

# Description

Function rates() computes monthly, annual and annual average rates of change for an index series. Function contrib() computes the contributions of a subcomponent to the annual change rate of the overall index.

# Usage

rates(x, t=NULL, type="monthly") contrib(x, w, t, x.all, w.all, method="ribe")

# Arguments

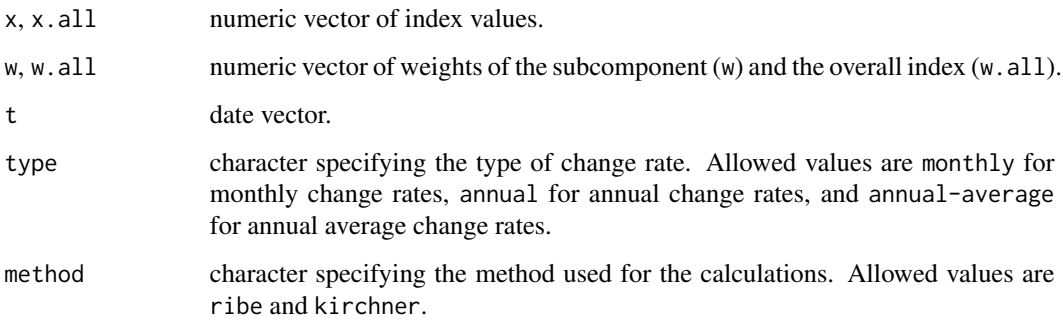

# Value

For rates(), a numeric vector of the same length as x if type='monthly' or type='annual'. If type='annual-average', same length as years available.

For contrib(), a numeric vector of the same length as x.

# Author(s)

Sebastian Weinand

# References

European Commission, Eurostat, *Harmonised Index of Consumer Prices (HICP) - Methodological Manual - 2024 edition*, Publications Office of the European Union, 2024, [https://data.europa.](https://data.europa.eu/doi/10.2785/055028) [eu/doi/10.2785/055028](https://data.europa.eu/doi/10.2785/055028).

#### rates and the set of the set of the set of the set of the set of the set of the set of the set of the set of the set of the set of the set of the set of the set of the set of the set of the set of the set of the set of the

```
### EXAMPLE 1
P <- rnorm(n=25,mean=100,sd=5)
t <- seq.Date(from=as.Date("2021-01-01"), by="1 month", length.out=length(P))
rates(x=P, type="monthly")
rates(x=P, type="annual")
rates(x=P, type="annual-average")
rates(x=P, t=t, type="annual-average")
### EXAMPLE 2: Contributions using published HICP data
# set cores for testing on CRAN:
library(restatapi)
options(restatapi_cores=1)
library(data.table)
# import monthly price indices:
prc <- hicp.dataimport(id="prc_hicp_midx", filter=list(unit="I15", geo="EA"))
prc[, "time":=as.Date(paste0(time, "-01"))]
prc[, "year":=as.integer(format(time, "%Y"))]
setnames(x=prc, old="values", new="index")
# import item weights:
inw <- hicp.dataimport(id="prc_hicp_inw", filter=list(geo="EA"))
inw[, "time":=as.integer(time)]
setnames(x=inw, old=c("time","values"), new=c("year","weight"))
# merge price indices and item weights:
hicp.data <- merge(x=prc, y=inw, by=c("geo","coicop","year"), all.x=TRUE)
# add all-items hicp:
hicp.data <- merge(x=hicp.data,
                   y=hicp.data[coicop=="CP00", list(geo,time,index,weight)],
                   by=c("geo","time"), all.x=TRUE, suffixes=c("","_all"))
# ribe decomposition:
hicp.data[, "ribe" := contrib(x=index, w=weight, t=time,
                              x.all=index_all, w.all=weight_all), by="coicop"]
# annual change rates over time:
plot(rates(x=index, t=time, type="annual")~time,
     data=hicp.data[coicop=="CP00",],
     type="l", ylim=c(-2,12))
# add contribution of energy:
lines(ribe~time, data=hicp.data[coicop=="NRG"], col="red")
# compare to published contributions:
hicp.ctrb <- hicp.dataimport(id="prc_hicp_ctrb")
hicp.ctrb[, "time":=as.Date(paste0(time, "-01"))]
```

```
dt.comp <- merge(x=hicp.ctrb,
                 y=hicp.data[, list(coicop, time, ribe)],
                 by=c("coicop","time"),
                 all=TRUE)
head(dt.comp[!is.na(values) & abs(values-ribe)>0.1, ]) # should be empty
```
spec.aggs *Special aggregates*

# Description

This dataset contains the special aggregates and their composition of COICOP codes valid since 2017.

#### Usage

```
# special aggregates:
spec.aggs
```
# Format

A data.table with the following variables.

- code: the special aggregate code
- name\_[en|fr|de]: the special aggregate description in English, French, and German
- composition: a list of the COICOP product codes forming the special aggregate

### Author(s)

Sebastian Weinand

```
# subset to services:
spec.aggs[code=="SERV", composition[[1]]]
```
# <span id="page-20-0"></span>Index

```
aggregate, 2, 3
aggregate (index.aggregation), 12
carli (index.aggregation), 12
chain, 14, 17
chain (chaining), 2
chaining, 2
child, 8
child (coicop), 4
coicop, 4, 8, 13
coicop.bundles, 5, 6, 8, 13
coicop.tree, 7
contrib (rates), 18
convert (chaining), 2
countries, 9
fisher (index.aggregation), 12
get_eurostat_data, 11
get_eurostat_dsd, 11
get_eurostat_toc, 11
harmonic (index.aggregation), 12
hicp.data, 10
hicp.datafilters (hicp.data), 10
hicp.dataimport (hicp.data), 10
hicp.datasets (hicp.data), 10
index.aggregation, 12
is.bundle (coicop.bundles), 6
is.coicop (coicop), 4
jevons (index.aggregation), 12
laspeyres (index.aggregation), 12
level (coicop), 4
link (linking), 16
linking, 16
lsf (linking), 16
```
paasche *(*index.aggregation*)*, [12](#page-11-0)

parent *(*coicop*)*, [4](#page-3-0)

```
rates, 18
rebase, 14
rebase (chaining), 2
```
spec.aggs, [20](#page-19-0)

toernqvist *(*index.aggregation*)*, [12](#page-11-0) tree, *[5](#page-4-0)* tree *(*coicop.tree*)*, [7](#page-6-0)

unbundle, *[5](#page-4-0)*, *[8](#page-7-0)* unbundle *(*coicop.bundles*)*, [6](#page-5-0) unchain, *[14](#page-13-0)* unchain *(*chaining*)*, [2](#page-1-0)

walsh *(*index.aggregation*)*, [12](#page-11-0)